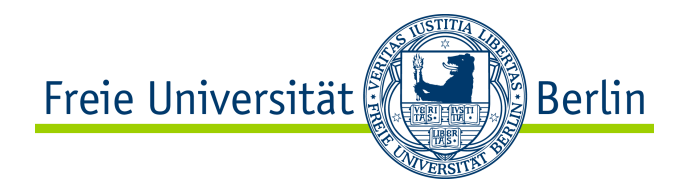

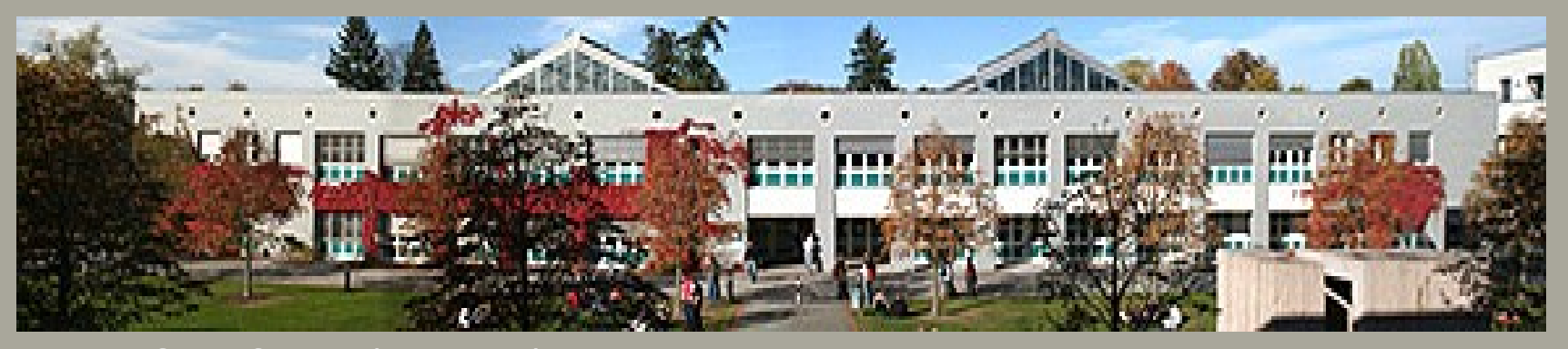

Institut für Informatik, FU Berlin

# **Das Blockmodell als Hilfsmittel zur fachdidaktischen Analyse von Quelltexten**

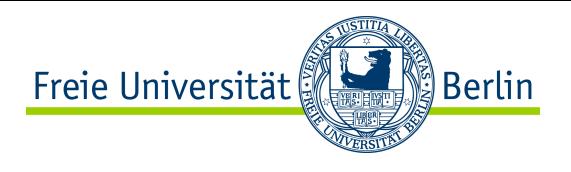

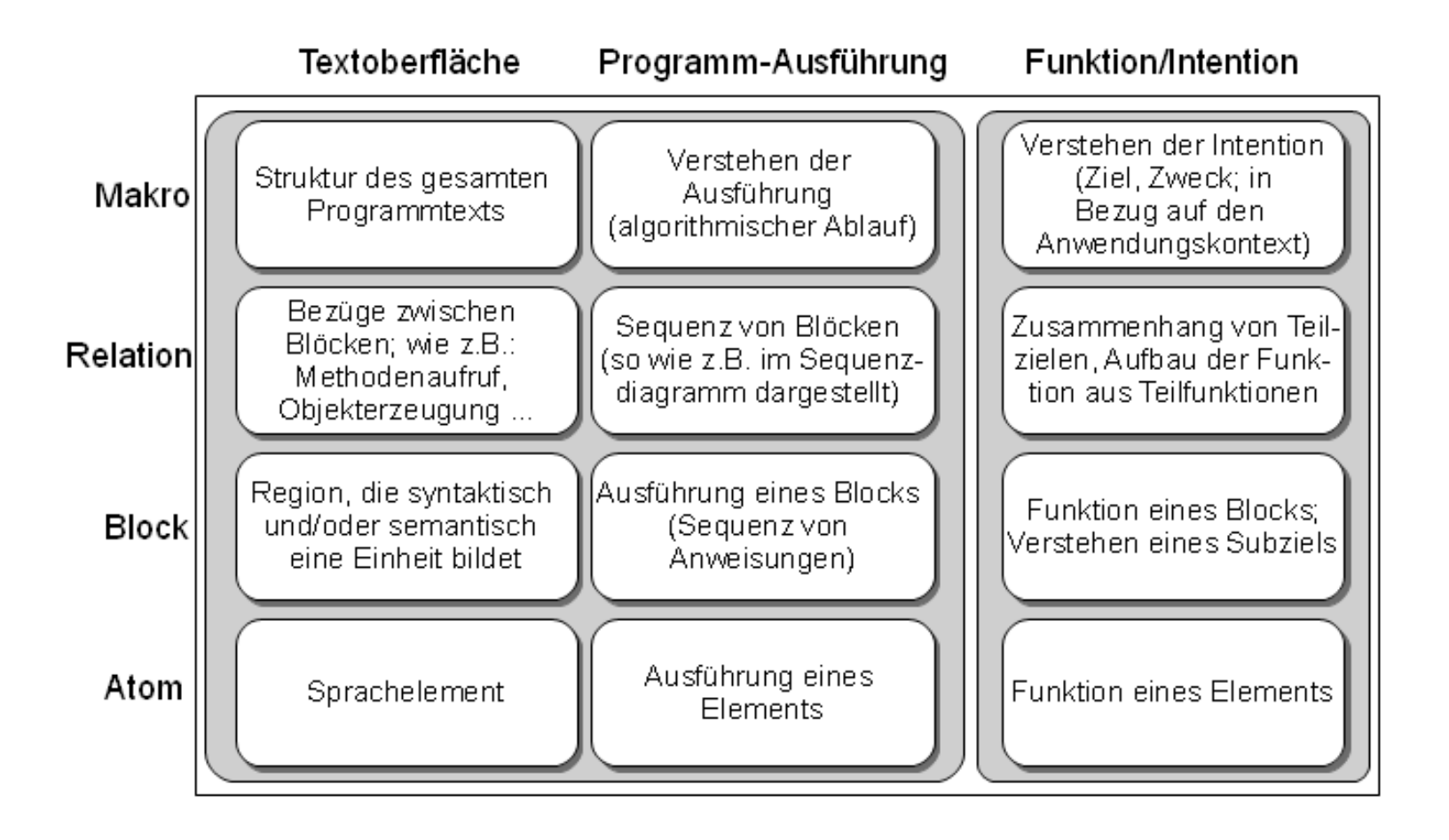

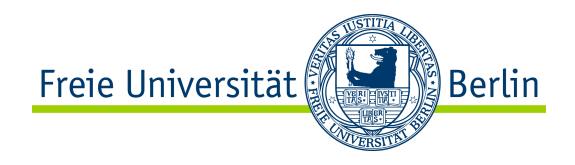

# Horspool: Überblick

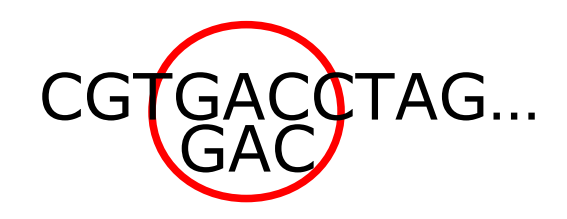

Ziel: Muster finden

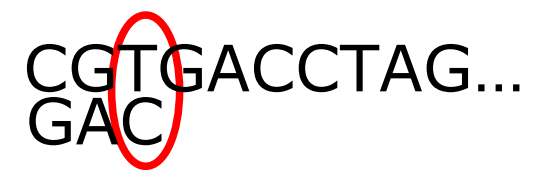

Ablauf:

Muster links anlegen

Von rechts vergleichen

Bei Verschiedenheit möglichst weit

**springen**

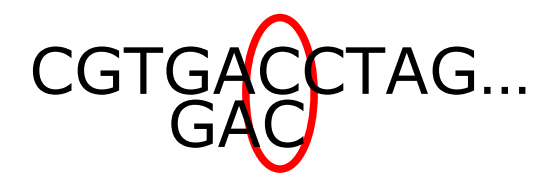

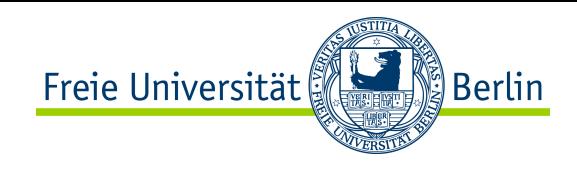

### Blockstruktur

void sprungTabInit() { int i, j; for  $(i=0; i phabetsize;  $i++$ )$  sprung[i]=m-1;  $|for (j=0; j < m-1; j++)$  sprung[p[j]]-=j; }

Ablauf 1) Sprungtabelle initialisieren 2) Muster p im

Text t suchen

void horspoolSuche() { int i=0, j; while (i<=n-m) { j=m-1; while (j>=0 && p[j]==t[i+j]) j--; if (j<0) gefunden(i); i+=sprung[t[i+m-1]]; } }

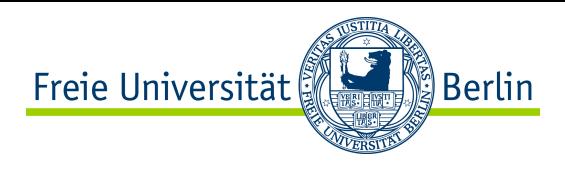

## Blockanalyse

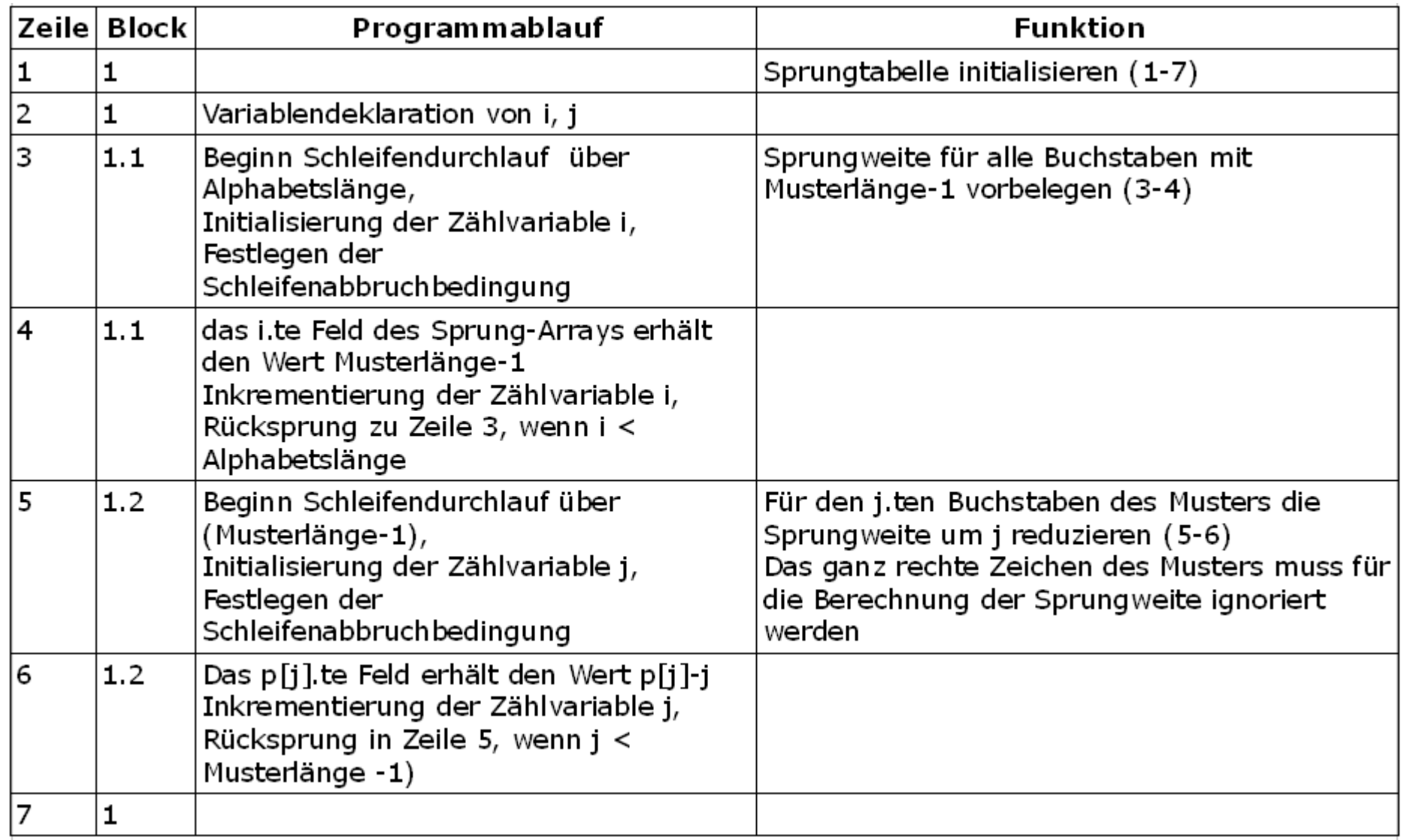

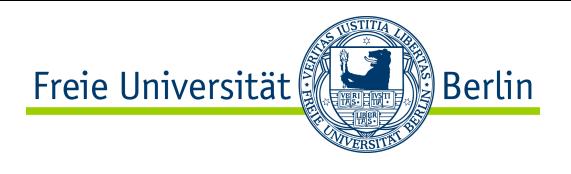

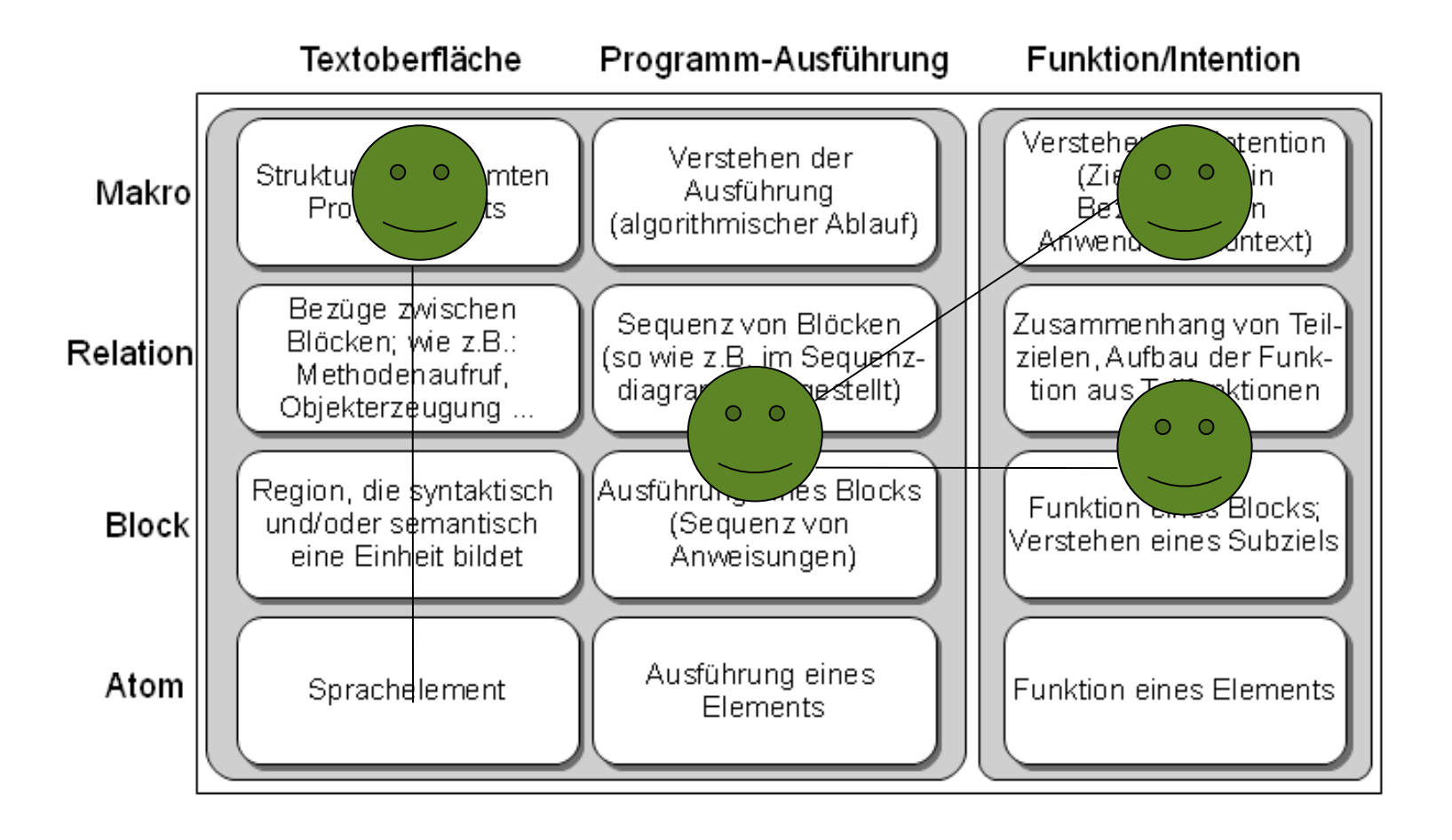

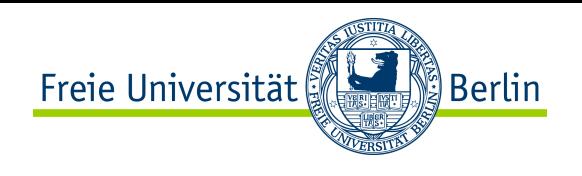

Entdeckender Zugang:

Welche Vorteile könnte es haben, den Zeichenvergleich rechtsbündig zu beginnen? (Verständnisfrage: Fkt der inneren Schleife (Block 2.2))

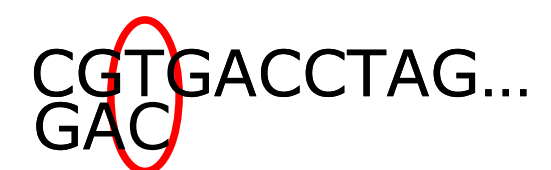

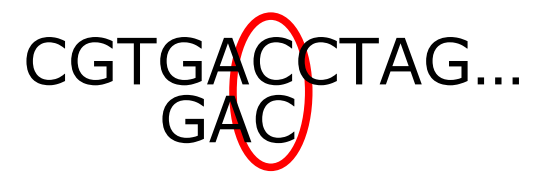

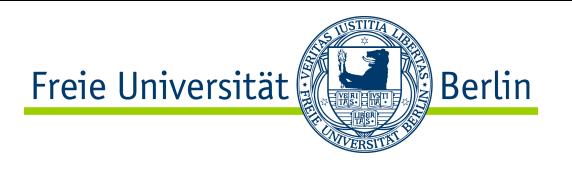

Ordne den Quelltextblöcken ihre Ausführung und Funktion zu.

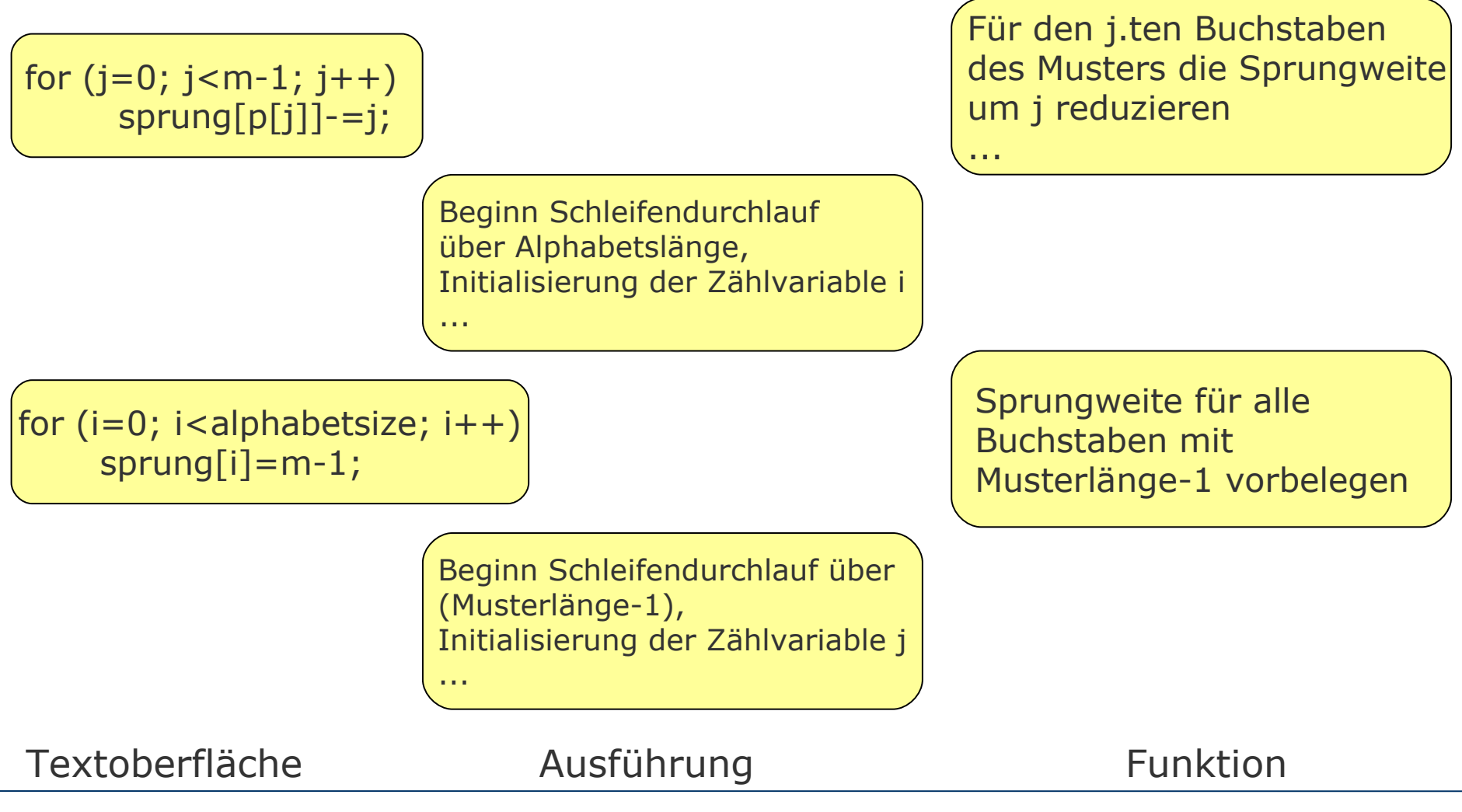

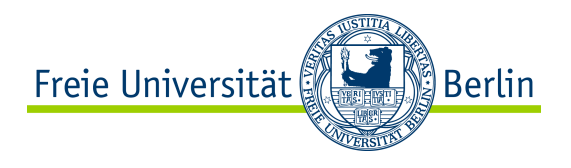

#### Fazit

Blockanalyse als Instrument der didaktischen Sachanalyse

- Schwerpunkte
- Sequenzen
- Aufgabenformen
- Aufgaben beurteilen (Hürden, Schwerpunkte)